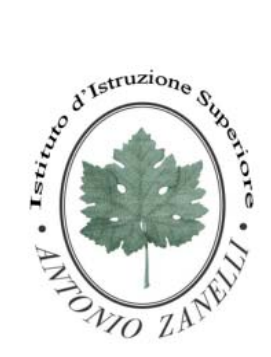

### ISTITUTO D'ISTRUZIONE SUPERIORE **"ANTONIO ZANELLI"**

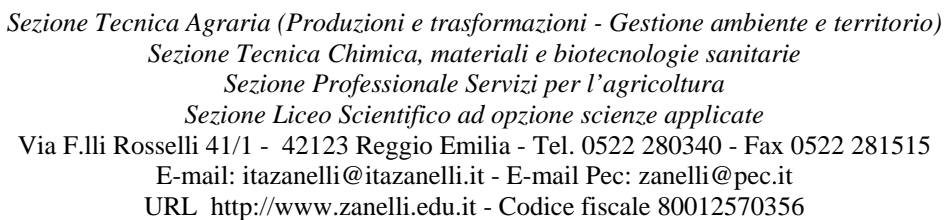

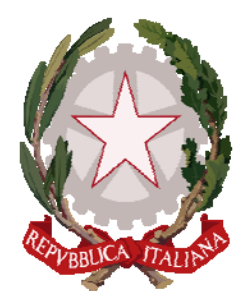

Circolare n° 275 30/05/2020

# AI DOCENTI

## Oggetto: **SCRUTINIO FINALE: CALENDARIO E INDICAZIONI**

Si comunicano:

## **A) il calendario degli scrutini finali, convocati in videoconferenza dal docente coordinatore di classe**

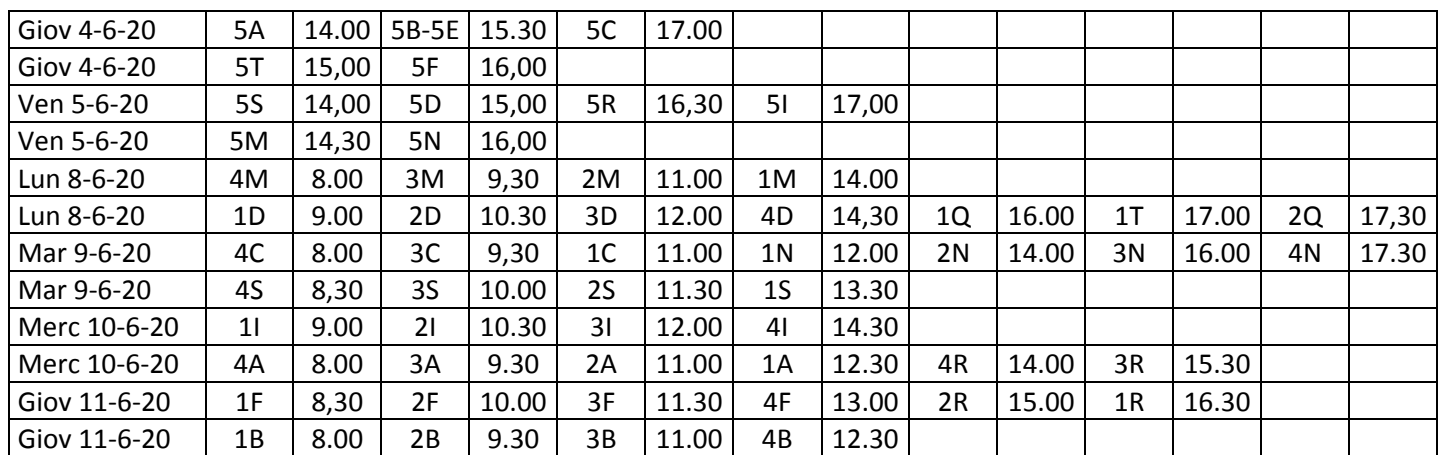

### **B) le indicazioni generali per lo svolgimento degli scrutini:**

- 1. Il **caricamento dei voti dello scrutinio** deve essere fatto entro le ore 24 del giorno che precede lo scrutinio, utilizzando le indicazioni inviate dai tecnici informatici
- 2. Il **credito scolastico** va attribuito agli studenti delle classi 5^, tenendo conto del credito formativo presentato dallo studente, utilizzando la tabella allegata
- 3. Non va compilato il **giudizio di ammissione** per gli studenti delle classi 5^
- 4. Il **credito scolastico** va attribuito agli studenti delle classi 3^ e 4^, utilizzando la tabella allegata
- 5. La **certificazione delle competenze** va compilata solo per le classi seconde e per gli studenti delle classi prime che hanno assolto l'obbligo scolastico, seguendo le indicazioni inviate dai tecnici informatici. L'elenco degli studenti delle classi 1^ a cui compilare il certificato delle competenze verrà comunicato direttamente al coordinatore dalla Segreteria Didattica.
- 6. Per gli studenti certificati, che non seguono una o più discipline, digitare per ogni disciplina: esonerato
- 7. Per gli studenti della classe 4^ che hanno frequentato l'anno scolastico all'estero, digitare FE nella colonna risultato finale
- 8. I **PIA (Piani di Integrazione degli Apprendimenti)** devono essere inviati al docente coordinatore di classe **entro il 01/06** che li inoltrerà all'indirizzo mail scrutini@zanelli.edu.it **entro le ore 24 di giovedì 11 giugno,** mettendo nell'**oggetto** della mail **PIA.classe\_19‐20** (ad esempio PIA.4F 19-20). Per i nomi dei files delle singole materie che saranno allegati alla mail utilizzare la dicitura: **PIA.materia.classe\_19‐20** (ad esempio PIA.chimica.4F\_19‐20)
- 9. Il **PAI (Piano di Apprendimento Individualizzato) per gli alunni ammessi alla classe successiva con insufficienze** deve essere **compilato tramite ARGO da ogni docente della disciplina** coinvolta, utilizzando le indicazioni che verranno inviate dai tecnici informatici. Massimo 1.000 caratteri per ogni disciplina. Può essere compilato prima o durante la fase di caricamento dei voti, scrivendo nella casella con intestazione *Giudizio sintetico*, dedicata alla disciplina, la seguente dicitura: "l'alunno non ha raggiunto o ha raggiunto solo in modo parziale gli obiettivi di apprendimento relativi ai seguenti moduli/unità didattiche:" N.B. In tale casella non riportare alcun giudizio, ma riportare solo i moduli/le unità didattiche da recuperare senza dettagliare gli argomenti, perché gli studenti potranno fare riferimento ai programmi svolti che verranno pubblicati sul sito dal 01/07
- 10. Il **verbale degli scrutini**, modello disponibile sul sito nella sezione staff docenti, e il **tabellone dello scrutinio** andranno inviati **in un'unica mail** all'indirizzo scrutini@zanelli.edu.it entro il giorno successivo lo scrutinio con oggetto: **verbale.tabellone.classe\_19‐20** (ad esempio verbale.tabellone.4F\_19-20)
- 11. Gli **eventuali lavori estivi** per gli studenti ammessi con insufficienza andranno assegnati dai singoli docenti utilizzando Classroom o registro elettronico (nella sezione documenti condivisi) entro il 13/06.

#### **In allegato alla circolare:**

- **Tabella di valutazione della condotta**
- **Tabella attribuzione credito scolastico classi terze e quarte**
- **Tabella attribuzione credito scolastico classi quinte**
- **Modelli di verbali scrutinio da utilizzare**

### IL DIRIGENTE SCOLASTICO

#### Mariagrazia Braglia

[Firma autografa sostituita a mezzo stampa ai sensi dell'art. 3 comma 2 del Dlgs n. 39/1993]